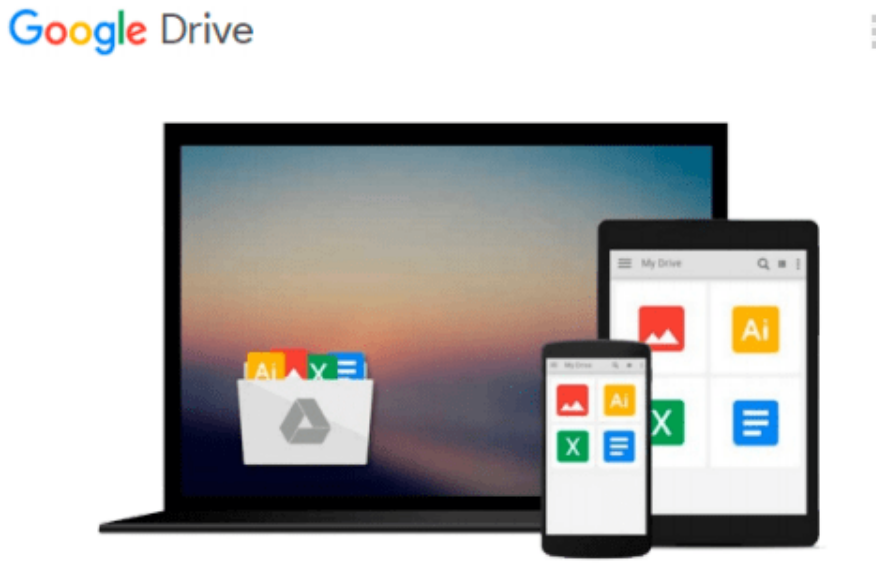

 $\equiv$ 

# **Excel VBA and Macros with MrExcel**

*Bill Jelen*

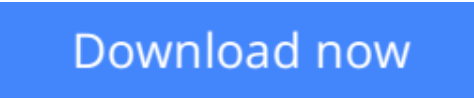

[Click here](http://toolbook.site/go/read.php?id=0789739380) if your download doesn"t start automatically

# **Excel VBA and Macros with MrExcel**

Bill Jelen

**Excel VBA and Macros with MrExcel** Bill Jelen DVD includes:

- 7+ HOURS OF VIDEO INSTRUCTION
- 50 TIPS & TECHNIQUES
- SKILLS YOU CAN LEARN IN Fifteen MINUTES OR LESS

In *Excel VBA and Macros with MrExcel*, renowned Excel instructor and author Bill Jelen (MrExcel) teaches all the skills you'll need to automate virtually any routine task with Excel and build powerful Excel macros! This package brings together nearly eight hours hours of personalized, expert video training: 50 quick, practical video lessons that demonstrate all the skills you'll need to successfully use both the Excel macro recorder and the Visual Basic for Applications development environment. You'll learn one step at a time, at your own pace–using hands-on examples that reflect realistic challenges and showcase Excel's remarkable capabilities. Along the way, Jelen will take you from the absolute basics through PivotTables and data filtering.

*Excel VBA and Macros with MrExcel* delivers the power of the best classroom training at a small fraction of the cost. If you don't have time to read a huge book on Excel macros and scripting, this is exactly what you've been searching for!

For all serious Excel users: managers, financial pros, entrepreneurs, marketers, analysts, and more.

Looking for a better way to master today's rapidly changing technologies? Want expert help, but don't have the time or energy to read a book? Can't find classroom training worth the money? Discover LiveLessons: self-paced, personal video instruction from the world's leading technology experts.

- LiveLessons are video courses, on DVD with a book supplement, that are organized into bite-sized, selfcontained sessions–you'll learn key skills in as little as fifteen minutes!
- Each lesson begins with well-defined learning objectives and ends with comprehensive summaries, which help you track your progress.
- Follow along as your trainer shows you how to make the most of Excel's macro recorder and its powerful VBA development environment!

Bill Jelen is called MrExcel for a reason! Nobody knows more about Excel macros and scripting–and nobody knows more about teaching these skills to working professionals! Thought you'd never write your own Excel macros and programs? Think again! You will…and you can start in just minutes!

Bill Jelen, known worldwide as MrExcel, presents live Excel seminars across the United States and appears in over 800 podcast episodes. His 20 Excel books include *Special Edition Using Excel 2007* and *VBA and Macros for Microsoft Excel*. His website, MrExcel.com, answers 30,000 Excel questions per year.

### System Requirements

• OS: Windows 98, 2000, XP, and Windows Vista; Mac OS X; versions of Linux with the Flash 8 Player or

later.

- Multimedia: DVD drive, an 1024x768 or higher display, and a sound card with speakers.
- Computer: 500MHz or higher, 128MB RAM or more

Microsoft Office Spreadsheets/Desktop Applications

\$49.99 USA / \$59.99 CAN / £31.99 U.K.

mylivelessons.com informit.com/que

**[Download](http://toolbook.site/go/read.php?id=0789739380)** [Excel VBA and Macros with MrExcel ...pdf](http://toolbook.site/go/read.php?id=0789739380)

**[Read Online](http://toolbook.site/go/read.php?id=0789739380)** [Excel VBA and Macros with MrExcel ...pdf](http://toolbook.site/go/read.php?id=0789739380)

#### **From reader reviews:**

#### **Bernice Hicks:**

What do you concentrate on book? It is just for students because they're still students or the item for all people in the world, the actual best subject for that? Just you can be answered for that query above. Every person has distinct personality and hobby for every other. Don't to be pressured someone or something that they don't need do that. You must know how great as well as important the book Excel VBA and Macros with MrExcel. All type of book could you see on many sources. You can look for the internet methods or other social media.

#### **Christine Scott:**

This book untitled Excel VBA and Macros with MrExcel to be one of several books that will best seller in this year, this is because when you read this publication you can get a lot of benefit onto it. You will easily to buy this particular book in the book retailer or you can order it via online. The publisher in this book sells the e-book too. It makes you more readily to read this book, as you can read this book in your Smart phone. So there is no reason to you personally to past this book from your list.

#### **Jack Nguyen:**

This Excel VBA and Macros with MrExcel is great e-book for you because the content that is certainly full of information for you who else always deal with world and still have to make decision every minute. That book reveal it info accurately using great plan word or we can point out no rambling sentences inside it. So if you are read this hurriedly you can have whole data in it. Doesn't mean it only provides straight forward sentences but hard core information with attractive delivering sentences. Having Excel VBA and Macros with MrExcel in your hand like having the world in your arm, info in it is not ridiculous just one. We can say that no e-book that offer you world in ten or fifteen minute right but this guide already do that. So , this really is good reading book. Heya Mr. and Mrs. stressful do you still doubt that?

#### **Tara Reynolds:**

In this period globalization it is important to someone to obtain information. The information will make a professional understand the condition of the world. The condition of the world makes the information easier to share. You can find a lot of references to get information example: internet, newspaper, book, and soon. You can observe that now, a lot of publisher this print many kinds of book. The particular book that recommended to you is Excel VBA and Macros with MrExcel this reserve consist a lot of the information on the condition of this world now. This kind of book was represented just how can the world has grown up. The vocabulary styles that writer require to explain it is easy to understand. The writer made some study when he makes this book. This is why this book suitable all of you.

**Download and Read Online Excel VBA and Macros with MrExcel Bill Jelen #JZXPGDAN310**

# **Read Excel VBA and Macros with MrExcel by Bill Jelen for online ebook**

Excel VBA and Macros with MrExcel by Bill Jelen Free PDF d0wnl0ad, audio books, books to read, good books to read, cheap books, good books, online books, books online, book reviews epub, read books online, books to read online, online library, greatbooks to read, PDF best books to read, top books to read Excel VBA and Macros with MrExcel by Bill Jelen books to read online.

## **Online Excel VBA and Macros with MrExcel by Bill Jelen ebook PDF download**

### **Excel VBA and Macros with MrExcel by Bill Jelen Doc**

**Excel VBA and Macros with MrExcel by Bill Jelen Mobipocket**

**Excel VBA and Macros with MrExcel by Bill Jelen EPub**